ФЕДЕРАЛЬНОЕ АГЕНТСТВО НО ТЕХНИЧЕСКОМУ РЕГУЛИРОВАНИЮ И МЕТРОЛОГИИ

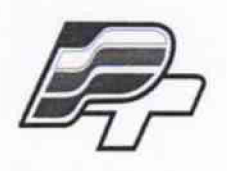

ФЕДЕРАЛЬНОЕ БЮДЖЕТНОЕ УЧРЕЖДЕНИЕ «ГОСУДАРСТВЕННЫЙ РЕГИОНАЛЬНЫЙ ЦЕНТР СТАНДАРТИЗАЦИИ, МЕТРОЛОГИИ И ИСПЫТАНИЙ В Г. МОСКВЕ» (ФБУ .РОСТЕСТ-МОСКВА\*)

УТВЕРЖДАЮ

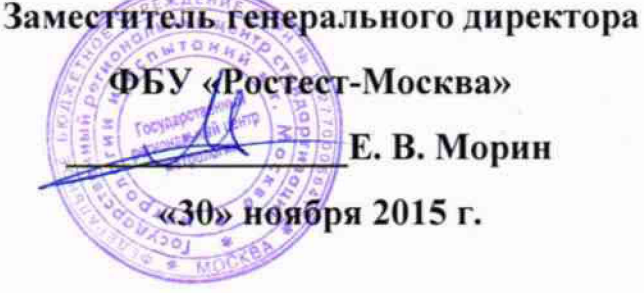

# Государственная система обеспечения единства измерений

Система автоматизированная информационно-измерительная коммерческого учета электроэнергии (АИИС КУЭ) ОАО «Оборонэнергосбыт» (Новосибирская область - ГТП «Моховая»)

> Методика поверки РТ-МП-2865-500-2015

*л . ь 6 Ъ 2 . 7 А ~ 1 Ь*

**г. Москва 2015**

Настоящая методика поверки распространяется на систему автоматизированную информационно-измерительная коммерческого учета электроэнергии (АИИС КУЭ) ОАО «Оборонэнергосбыт» (Новосибирская область - ГТП «Моховая») и устанавливает порядок проведения первичной и периодической поверок ее информационно-измерительных каналов (далее по тексту - ИИК).

Допускается проведение поверки отдельных ИИК из состава АИИС КУЭ.

Интервал меду поверками четыре года.

Система автоматизированная информационно-измерительная коммерческого учета электроэнергии (АИИС КУЭ) ОАО «Оборонэнергосбыт» ((Новосибирская область - ГТП «Моховая») (далее по тексту - АИИС КУЭ) предназначена для измерения активной и реактивной электроэнергии, для осуществления эффективного автоматизированного коммерческого учета и контроля потребления электроэнергии и мощности потребляемой с оптового рынка электроэнергии и мощности (ОРЭМ) по расчетным точкам учета, а также регистрации параметров электропотребления, формирования отчетных документов и передачи информации в ОАО «АТС», ОАО «СО ЕЭС» и прочим заинтересованным организациям в рамках согласованного регламента.

Замену отдельных технических компонентов допускается проводить без дополнительной поверки ИИК, если устанавливаемые компоненты поверены и их метрологические характеристики (далее - MX) совпадают с заменяемыми.

В состав ИИК системы входят измерительные компоненты, приведенные в описании типа АИИС КУЭ.

#### 1 ОПЕРАЦИИ ПОВЕРКИ

При проведении поверки выполняют операции, указанные в таблице 1.

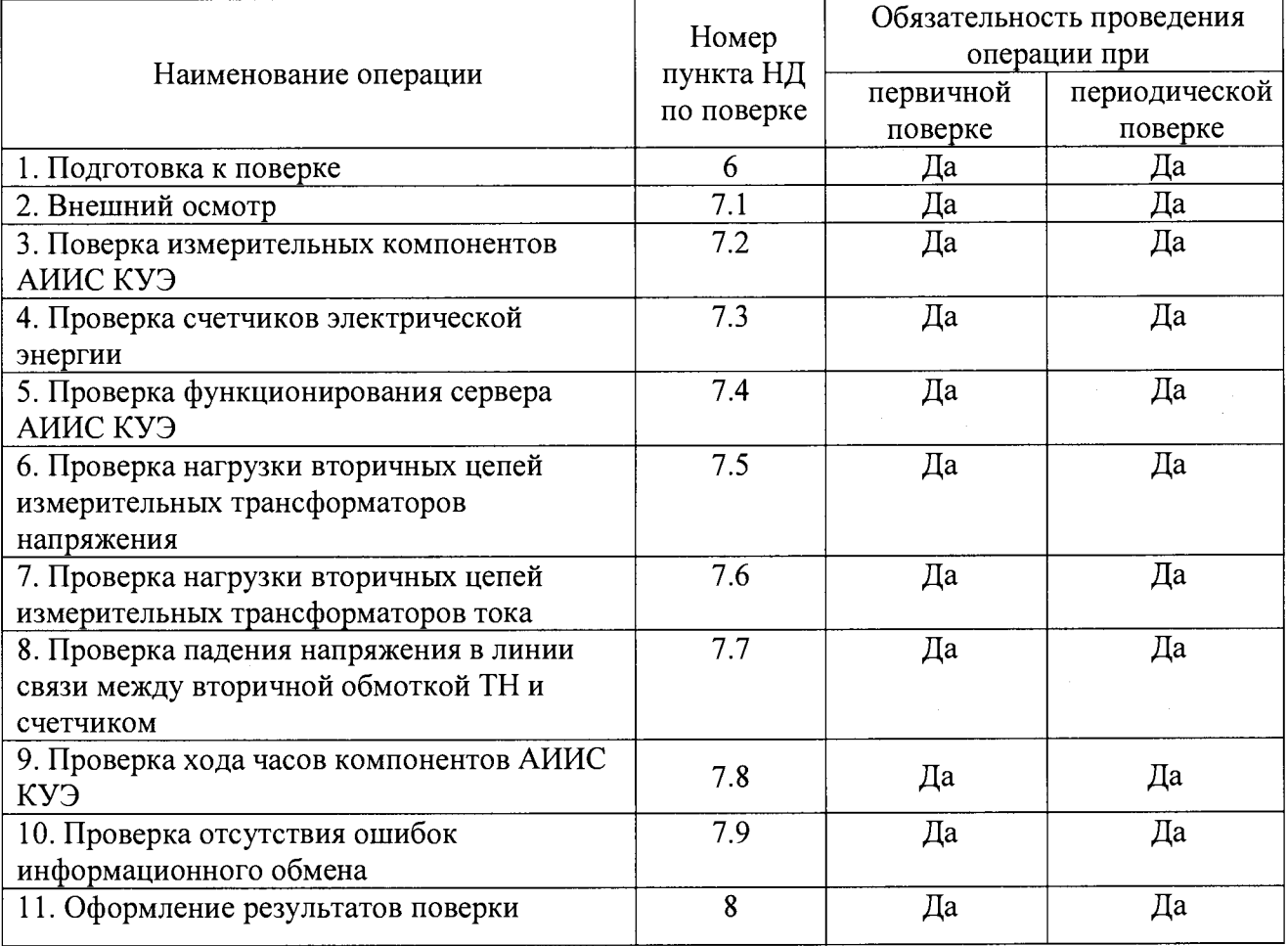

Таблица 1 – Операции поверки

## **2 СРЕДСТВА ПОВЕРКИ**

При проведении поверки применяют средства измерений и вспомогательные устройства, в соответствии с методиками поверки, указанными в описаниях типа на измерительные компоненты АИИС КУЭ, а также приведенные в таблице 2.

Таблица 2 – Средства измерений

| $N$ <sup>o</sup> π/π | Наименование                                                                                                    | Номер пункта<br>НД по поверке |
|----------------------|----------------------------------------------------------------------------------------------------|-------------------------------|
|                      | Термометр, диапазон измерений от минус 40 до плюс 50 °С,<br>пределы допускаемой погрешности ±1 °С                                                                                                    |                               |
| $\overline{2}$       | Вольтамперфазометр, диапазон измерений от 0 до 10 А, предел<br>допускаемой относительной погрешности ±1,5 %                                                                                                    | 6                             |
| 3                    | Средства измерений вторичной нагрузки ТТ в соответствии с<br>утвержденным документом «Методика выполнения измерений<br>мощности нагрузки трансформаторов тока в условиях<br>эксплуатации»                                                                       | 7.6                           |
| 4                    | Средства измерений вторичной нагрузки ТН в соответствии с<br>утвержденным документом «Методика выполнения измерений<br>мощности нагрузки трансформаторов напряжения в условиях<br>эксплуатации»                                                                 | 7.5                           |
| 5                    | Средства измерений падения напряжения в линии соединении<br>счетчика с ТН в соответствии с утвержденным документом<br>«Методика выполнения измерений падения напряжения в<br>линии соединения счетчика с трансформатором напряжения в<br>условиях эксплуатации» | 7.7                           |
| 6                    | Переносной компьютер с ПО и оптический преобразователь<br>для работы со счетчиками системы                                                                                                    | 7.3                           |
| $\overline{7}$       | Радиочасы «МИР РЧ-01»<br>$\pi$ m $\mu$ m $\alpha$ m $\alpha$ . Homogeomeg nonneguay downy ochoging u economorphy coedcase energy                                                                                                    | 7.8                           |

*Примечание- Допускается применение других основных и вспомогательных средств поверки с метрологическими характеристиками, обеспечивающими требуемые точности измерений.*

# **3 ТРЕБОВАНИЯ К КВАЛИФИКАЦИИ ПОВЕРИТЕЛЕЙ**

3.1 К проведению поверки АИИС КУЭ допускают поверителей, аттестованных в соответствии с ПР 50.2.012, изучивших настоящую методику поверки и руководство по эксплуатации на АИИС КУЭ, имеющих стаж работы по данному виду измерений не менее 1 года.

3.2 Измерение вторичной нагрузки измерительных трансформаторов тока, входящих в состав АИИС КУЭ, осуществляется персоналом, имеющим стаж работы по данному виду измерений не менее 1 года, изучившим документ «Методика выполнения измерений мощности нагрузки трансформаторов тока в условиях эксплуатации» и прошедшим обучение по проведению измерений в соответствии с указанным документом. Измерение проводят не менее двух специалистов, один из которых должен иметь удостоверение, подтверждающее право работы на установках свыше 1000 В с группой по электробезопасности не ниже III.

3.3 Измерение вторичной нагрузки измерительных трансформаторов напряжения, входящих в состав АИИС КУЭ, осуществляется персоналом, имеющим стаж работы по данному виду измерений не менее 1 года, изучившим документ «Методика выполнения измерений мощности нагрузки трансформаторов напряжения в условиях эксплуатации» и прошедшим обучение по проведению измерений в соответствии с указанным документом. Измерение проводят не менее двух специалистов, один из которых должен иметь удостоверение, подтверждающее право работы на установках свыше 1000 В с группой по электробезопасности не ниже IV.

3.4 Измерение потерь напряжения в линии соединения счетчика с измерительным трансформатором напряжения, входящими в состав АИИС КУЭ, осуществляется персоналом, имеющим стаж работы по данному виду измерений не менее 1 года, изучившим документ «Методика выполнения измерений потерь напряжения в линиях соединения счетчика с трансформатором напряжения в условиях эксплуатации» и прошедшим обучение по проведению измерений в соответствии с указанным документом. Измерение проводят не менее двух специалистов, один из которых должен иметь удостоверение, подтверждающее право работы на установках свыше 1000 В с группой по электробезопасности не ниже IV.

### **4 ТРЕБОВАНИЯ БЕЗОПАСНОСТИ**

4.1 При проведении поверки должны быть соблюдены требования безопасности, установленные ГОСТ 12.2.007.0, ГОСТ 12.2.007.3, «Правилами техники безопасности при эксплуатации электроустановок потребителей», «Правилами технической эксплуатации электроустановок потребителей», «Межотраслевых правил по охране труда (правил безопасности) при эксплуатации электроустановок» ПОТРМ-016 (РД 153-34.0-03.150), а также требования безопасности на средства поверки, поверяемые трансформаторы и счетчики, изложенные в их руководствах по эксплуатации.

4.2 Эталонные средства измерений, вспомогательные средства поверки и оборудование должны соответствовать требованиям ГОСТ 12.2.003, ГОСТ 12.2.007.3, ГОСТ 12.2.007.7.

#### **5 УСЛОВИЯ ПОВЕРКИ**

Условия поверки АИИС КУЭ должны соответствовать условиям ее эксплуатации, нормированным в технической документации, но не выходить за нормированные условия применения средств поверки.

#### **6 ПОДГОТОВКА К ПОВЕРКЕ**

6.1 Для проведения поверки представляют следующую документацию:

- руководство по эксплуатации АИИС КУЭ;

- описание типа АИИС КУЭ;

- свидетельства о поверке измерительных компонентов, входящих в ИИК, и свидетельство о предыдущей поверке системы (при периодической и внеочередной поверке);

- паспорта-протоколы на ИИК;

- рабочие журналы АИИС КУЭ с данными по климатическим и иным условиям эксплуатации за интервал между поверками (только при периодической поверке).

6.2 Перед проведением поверки выполняют следующие подготовительные работы:

- проводят организационно-технические мероприятия по доступу поверителей и персонала энергообъектов к местам установки измерительных трансформаторов, счетчиков электроэнергии; по размещению эталонов, отключению в необходимых случаях поверяемых средств измерений от штатной схемы;

- проводят организационно-технические мероприятия по обеспечению безопасности поверочных работ в соответствии с действующими правилами и руководствами по эксплуатации применяемого оборудования;

- средства поверки выдерживают в условиях и в течение времени, установленных в нормативных документах на средства поверки;

- все средства измерений, которые подлежат заземлению, должны быть надежно заземлены, подсоединение зажимов защитного заземления к контуру заземления должно производиться ранее других соединений, а отсоединение - после всех отсоединений.

### **7 ПРОВЕДЕНИЕ ПОВЕРКИ**

#### **7.1 Внешний осмотр**

7.1.1 Проверяют целостность корпусов и отсутствие видимых повреждений измерительных компонентов, наличие поверительных пломб и клейм.

7.1.2 Проверяют размещение измерительных компонентов, правильность схем подключения трансформаторов тока и напряжения к счетчикам электрической энергии; правильность прокладки проводных линий по проектной документации на АИИС КУЭ.

7.1.3 Проверяют соответствие типов и заводских номеров фактически использованных измерительных компонентов типам и заводским номерам, указанным в формуляре АИИС КУЭ.

7.1.4 Проверяют отсутствие следов коррозии и нагрева в местах подключения проводных линий.

#### **7.2 Поверка измерительных компонентов АИИС КУЭ**

Проверяют наличие свидетельств о поверке и срок их действия для всех измерительных компонентов: измерительных трансформаторов тока и напряжения, счетчиков электрической энергии. При обнаружении просроченных свидетельств о поверке измерительных компонентов или свидетельств, срок действия которых близок к окончанию, дальнейшие операции по поверке ИИК, в который они входят, выполняют после поверки этих измерительных компонентов.

### **7.3 Проверка счетчиков электрической энергии**

7.3.1 Проверяют наличие и сохранность пломб поверительных и энергосбытовых организаций на счетчике и испытательной коробке. Проверяют наличие документов энергосбытовых организаций, подтверждающих правильность подключения счетчика к цепям тока и напряжения, в частности, правильность чередования фаз. При отсутствии таких документов или нарушении (отсутствии) пломб проверяют правильность подключения счетчиков к цепям тока и напряжения (соответствие схем подключения - схемам, приведенным в паспорте на счетчик). Проверяют последовательность чередования фаз с помощью вольтамперфазометра. При проверке последовательности чередования фаз действуют в соответствии с указаниями, изложенными в руководстве по его эксплуатации.

7.3.2 Проверяют работу всех сегментов индикаторов, отсутствие кодов ошибок или предупреждений, прокрутку параметров в заданной последовательности.

7.3.3 Проверяют работоспособность оптического порта счетчика с помощью переносного компьютера. Преобразователь подключают к любому последовательному порту переносного компьютера. Опрашивают счетчик по установленному соединению. Опрос счетчика считается успешным, если получен отчет, содержащий данные, зарегистрированные счетчиком.

7.3.4 Проверяют соответствие индикации даты в счетчике календарной дате (число, месяц, год). Проверку осуществляют визуально или с помощью переносного компьютера через оптопорт.

### **7.4 Проверка функционирования ИВК АИИС КУЭ**

7.4.1 Проверка программного обеспечения.

Проверка Цифрового идентификатора программного обеспечения происходит на сервере, где установлено ПО ИВК «Пирамида».

Таблица 3.1 - Идентификационные данные ПО «Пирамида 2000» - «Модуль вычисления значений энергии и мощности по группам точек учета»

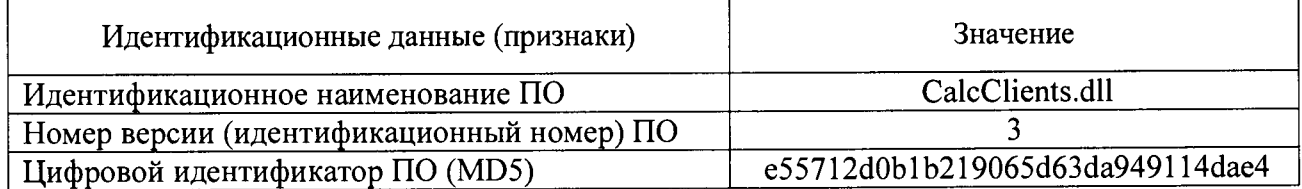

лист № 6

Всего листов 9

Таблица 3.2 - Идентификационные данные ПО «Пирамида 2000» - «Модуль расчета небаланса энергии/мощности»

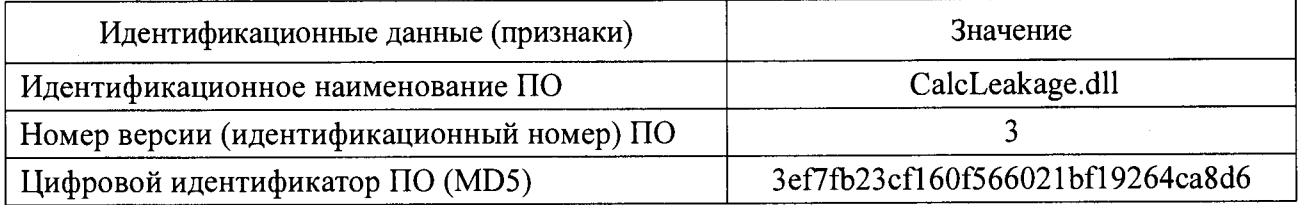

Таблица 3.3 - Идентификационные данные ПО «Пирамида 2000» - «Модуль вычисления значений энергии потерь в линиях и трансформаторах»

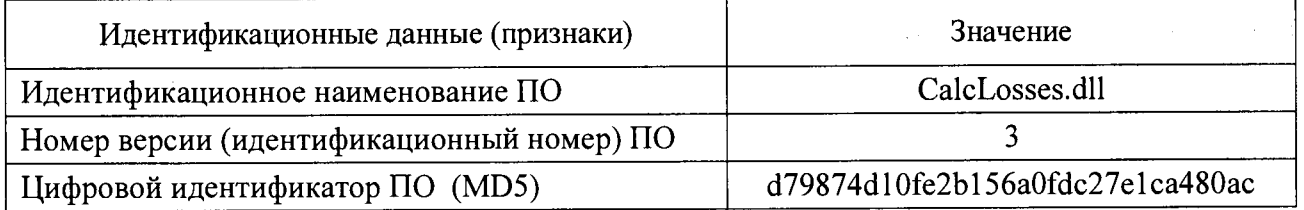

Таблица 3.4 - Идентификационные данные ПО «Пирамида 2000» - «Общий модуль, содержащий

функции, используемые при вычислениях различных значений и проверке точности вычислений»

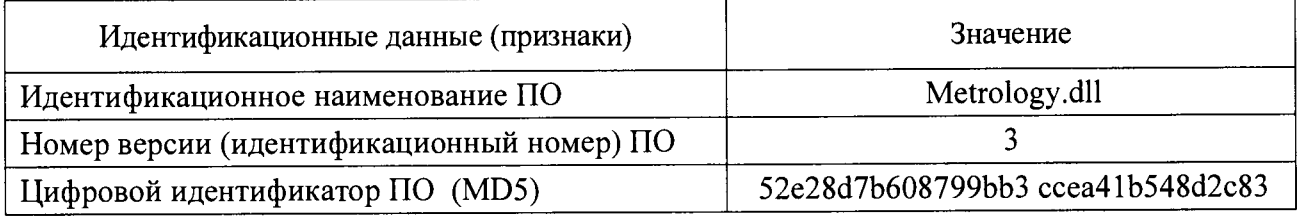

Таблица 3.5 - Идентификационные данные ПО «Пирамида 2000» - «Модуль обработки значений

физических величин, передаваемых в бинарном протоколе»

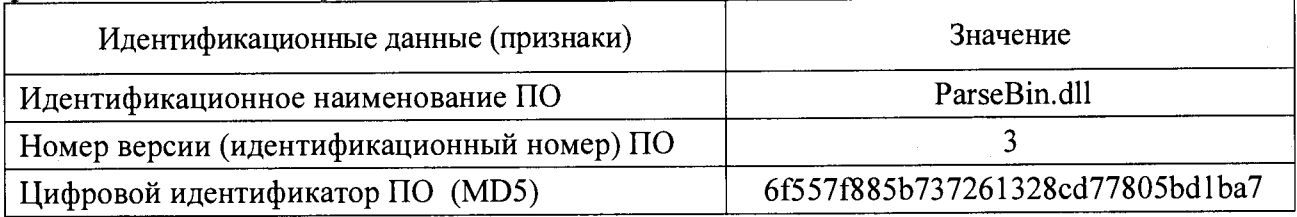

Таблица 3.6 - Идентификационные данные ПО «Пирамида 2000» - «Модуль обработки значений физических величин, передаваемых по протоколам семейства МЭК»

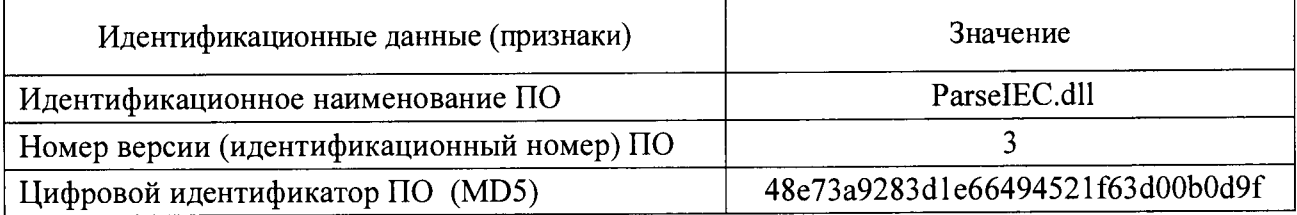

Таблица 3.7 - Идентификационные данные ПО «Пирамида 2000» - «Модуль обработки значений физических величин, передаваемых по протоколу Modbus»

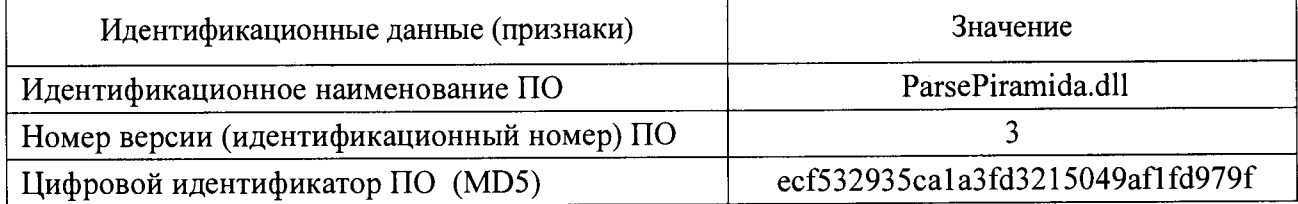

лист № 7

Таблица 3.8 - Илентификационные ланные ПО «Пирамила 2000» - «Молуль формирования расчетных схем и контроля целостности данных нормативно-справочной информации»

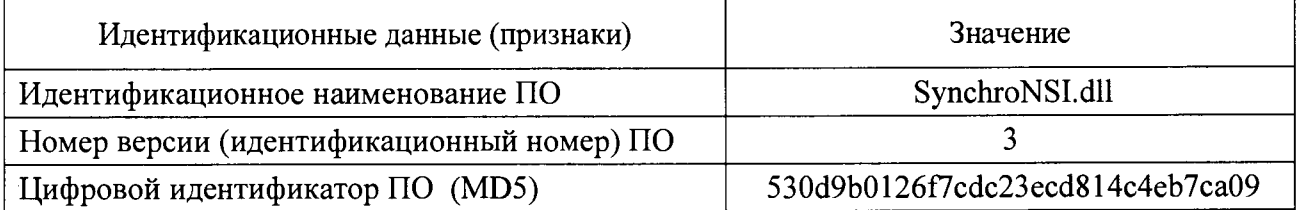

Таблица 3.9 - Идентификационные данные ПО «Пирамида 2000» - «Модуль расчета величины рассинхронизации и значений коррекции времени»

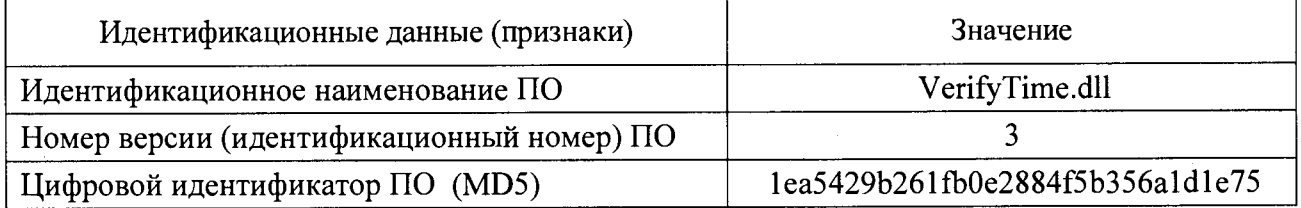

Для проверки нужно запустить менеджер файлов, позволяющих производить хэширование файлов (например, UnrealCommander v0.96). В менеджере файлов необходимо открыть каталог программы и поочередно выделить, содержащие библиотеки, указанные в Таблицах 3.1 - 3.9. Далее в закладке Файл Главного меню выбрать команду - Просчитать хэш. В результате получим соответствующий выделенному файлу - файл, содержащий код MD5 в текстовом формате. При этом наименование файла MD5 должно строго соответствовать наименованию файла, для которого проводилось хэширование.

7.4.2 Проводят опрос текущих показаний всех счетчиков электроэнергии.

7.4.3 Проверяют глубину хранения измерительной информации в сервере АИИС КУЭ.

7.4.4 Проверяют защиту программного обеспечения на сервере АИИС КУЭ от несанкционированного доступа. Для этого, во-первых, запускают на выполнение программу сбора данных и в поле «пароль» вводят неправильный код и, во-вторых, запускают на выполнение программу сбора данных при «открытом» доступе к аппаратным средствам **HBK.** 

Проверку считают успешной, если при вводе неправильного пароля программа не разрешает продолжать работу и журнал событий содержит проведенные значимые действия.

7.4.5 Проверяют работу аппаратных ключей. Выключают сервер и снимают аппаратную защиту (отсоединяют ключ от порта сервера). Включают сервер, загружают операционную систему и запускают программу. Проверку считают успешной, если получено сообщение об отсутствии «ключа защиты».

## 7.5 Проверка нагрузки вторичных цепей измерительных трансформаторов напряжения

7.5.1 Проверяют наличие и сохранность пломб поверительных и энергоснабжающих организаций на клеммных соединениях, имеющихся на линии связи ТН со счетчиком. Проверяют наличие документов энергоснабжающих организаций, подтверждающих правильность подключения первичных и вторичных обмоток ТН. При отсутствии таких документов или нарушении (отсутствии) пломб проверяют правильность подключения первичных и вторичных обмоток ТН.

7.5.2 При проверке мощности нагрузки вторичных цепей ТН необходимо убедиться, что отклонение вторичного напряжения при нагруженной вторичной обмотке составляет не более  $\pm 10\%$  от U<sub>ном</sub>.

Измеряют мощность нагрузки ТН, которая должна находиться в диапазоне  $(0,25-1,0)$  S<sub>HOM</sub>.

Измерение мощности нагрузки вторичных цепей ТН проводят в соответствии с аттестованной в установленном порядке методикой измерений.

П римечания:

1 Допускается измерение мощности нагрузки вторичных цепей ТН не проводить, если такие измерения проводились при составлении паспортов-протоколов на данный измерительный канал в течение истекающего интервала между поверками системы. Результаты проверки считают положительными, если паспорт-протокол подтверждает выполнение указанного выше условия для ТН.

2 Допускается мощность нагрузки определять расчетным путем, если известны входные (проходные) импедансы всех устройств, подключенных ко вторичным обмоткам измерительных трансформаторов.

### **7.6 Проверка нагрузки вторичных цепей измерительных трансформаторов тока**

**7.6.1** Проверяют наличие документов энергосбытовых организаций, подтверждающих правильность подключения вторичных обмоток ТТ. При отсутствии таких документов проверяют правильность подключения вторичных обмоток ТТ.

**7.6.2 И зм еряю т мощ ность нагрузки вторичных цепей** ТТ, **которая долж на находиться в диапазоне (0 ,2 5 -1 ,0 ) Shom, при этом для трансформаторов с номинальны ми вторичными** нагрузками 1; 2; 2,5; 3; 5 и 10 В А нижний предел вторичных нагрузок - 0,8; 1,25; 1,5; **1,75; 3,75 и 3,75** В А **соответственно.**

Измерение тока и вторичной нагрузки ТТ проводят в соответствии с аттестованной в установленном порядке методикой измерений.

### П римечания:

1 Допускается измерение мощности нагрузки вторичных цепей ТТ не проводить, если такие измерения проводились при составлении паспортов-протоколов на данный ИИК в течение истекающего интервала между поверками системы. Результаты проверки считают положительными, если паспорт-протокол подтверждает выполнение указанного выше условия для ТТ.

2 Допускается мощность нагрузки определять расчетным путем, если известны входные (проходные) импедансы всех устройств, подключенных ко вторичным обмоткам ТТ.

## **7.7 Проверка падения напряжения в линии связи между вторичной обмоткой ТН и счетчиком**

Измеряют падение напряжения  $U_n$  в проводной линии связи для каждой фазы по утвержденному документу «Методика выполнения измерений падения напряжения в линии соединения счетчика с трансформатором напряжения в условиях эксплуатации». Падение напряжения не должно превышать **0,25** % от номинального значения на вторичной обмотке ТН.

### П римечания:

1 Допускается измерение падения напряжения в линии соединения счетчика с ТН не проводить, если такие измерения проводились при составлении паспортов-протоколов на данный ИИК в течение истекающего интервала между поверками системы. Результаты проверки считают положительными, если паспорт-протокол подтверждает выполнение указанного выше требования.

2 Допускается падение напряжения в линии соединения счетчика с ТН определять расчетным путем, если известны параметры проводной линии связи и сила электрического тока, протекающего через линию связи.

### **7.8 Проверка хода часов компонентов АИИС КУЭ**

Включить радиочасы «МИР РЧ-01», принимающие сигналы спутниковой навигационной системы Global Positioning System (GPS). Сверить показания радиочасов с показаниями часов УСВ-2, счетчиков, сервера и определить поправки:  $\Delta t_{1\text{c}\text{vi}}$  (где  $i$  - номер счетчика), Ati **сервера-**

Спустя 24 ч распечатать журнал событий всех компонентов системы, имеющих встроенные программные часы (счетчиков, сервера) выделив события, соответствующие синхронизации часов УСВ-2, счетчиков, сервера. Определить поправки:  $\Delta t_{2cui}$  (где і - номер счетчика),  $\Delta t_2$  сервера. Рассчитать суточный ход часов УСВ-2, счетчиков и сервера как разность поправок:  $\Delta_{\Lambda t} = \Delta t_2 - \Delta t_1$ 

Считать, что проверка прошла успешно, если ход часов компонентов АИИС КУЭ, не превышает  $\pm$ 5 с/сут.

#### 7.9 Проверка отсутствия ошибок информационного обмена

Операция проверки отсутствия ошибок информационного обмена предусматривает экспериментальное подтверждение идентичности числовой измерительной информации в счетчиках электрической энергии (исходная информация), и памяти центрального сервера.

В момент проверки все технические средства, входящие в проверяемый ИИК, должны быть включены.

7.9.1 На сервере системы распечатывают значения активной и реактивной электрической энергии, зарегистрированные с 30-ти минутным интервалом за полные предшествующие дню проверки сутки по всем ИИК. Проверяют наличие данных, соответствующих каждому 30-ти минутному интервалу времени. Пропуск данных не допускается за исключением случаев, когда этот пропуск был обусловлен отключением ИИК или устраненным отказом какого-либо компонента системы.

7.9.2 Распечатывают журнал событий счетчика и отмечают моменты нарушения сохранность системы. Проверяют измерительными компонентами между связи измерительной информации в сервере системы на тех интервалах времени, в течение которого была нарушена связь.

7.9.3 Распечатывают на сервере профиль нагрузки за полные сутки, предшествующие дню поверки. Используя переносной компьютер, считывают через оптопорт профиль нагрузки за те же сутки, хранящийся в памяти счетчика. Различие значений активной (реактивной) мощности, хранящейся в памяти счетчика (с учетом коэффициентов трансформации измерительных трансформаторов) и базе данных центрального сервера не должно превышать двух единиц младшего разряда учтенного значения.

7.9.4 Рекомендуется вместе с проверкой по п. 7.8.2 сличать показания счетчика по активной и реактивной электрической энергии строго в конце получаса (часа) и сравнивать с данными, зарегистрированными в сервере системы для того же момента времени. Для этого визуально или с помощью переносного компьютера через оптопорт считывают показания счетчика по активной и реактивной электрической энергии и сравнивают эти данные (с учетом коэффициентов трансформации измерительных трансформаторов), с показаниями зарегистрированными в сервере системы. Расхождение не должно превышать две единицы младшего разряда.

### 8 ОФОРМЛЕНИЕ РЕЗУЛЬТАТОВ ПОВЕРКИ

8.1 На основании положительных результатов поверки по пунктам раздела 7 настоящей методики поверки выписывается свидетельство о поверке АИИС КУЭ оформленное в соответствии с разделом VI документа «Порядок проведения поверки средств измерений, требования к знаку поверки и содержанию свидетельства о поверке» утверждённого приказом Минпромторга России № 1815 от 02 июля 2015 г. В приложении к свидетельству указывают перечень ИИК.

8.2 На основании положительных результатов поверки отдельных ИИК из состава АИИС КУЭ по пунктам раздела 7 настоящей методики поверки выписывается свидетельство о поверке на поверенные ИИК АИИС КУЭ оформленное в соответствии с разделом VI документа «Порядок проведения поверки средств измерений, требования к знаку поверки и содержанию свидетельства о поверке» утверждённого приказом Минпромторга России № 1815 от 02 июля 2015 г. В приложении к свидетельству указывают перечень ИИК.

8.3 Если АИИС КУЭ по результатам поверки признано непригодной к применению, выписывается извещение о непригодности.

O

ФБУ «Ростест-Москва» Зам. начальник центра № 500

Р.В. Деев